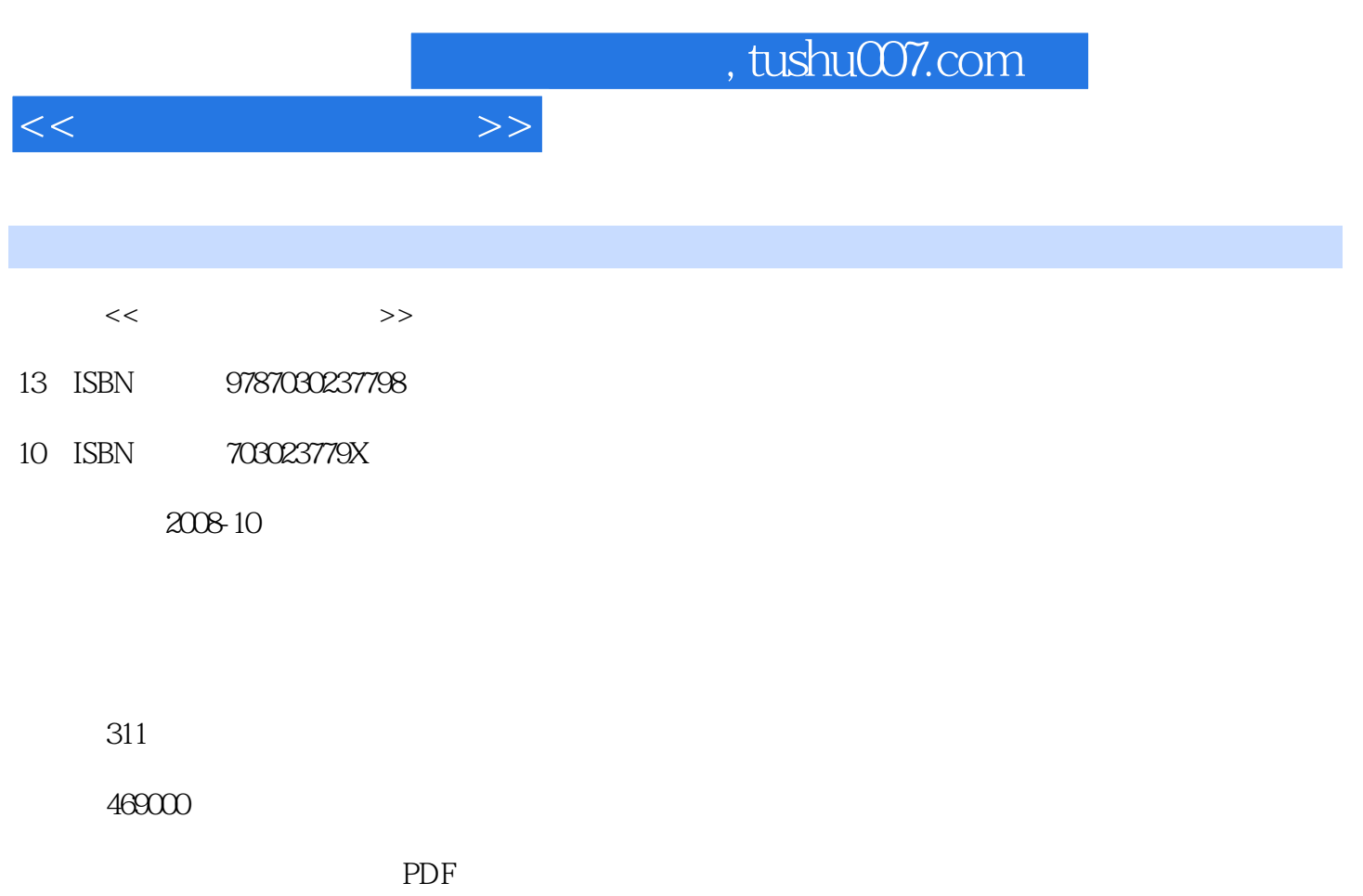

http://www.tushu007.com

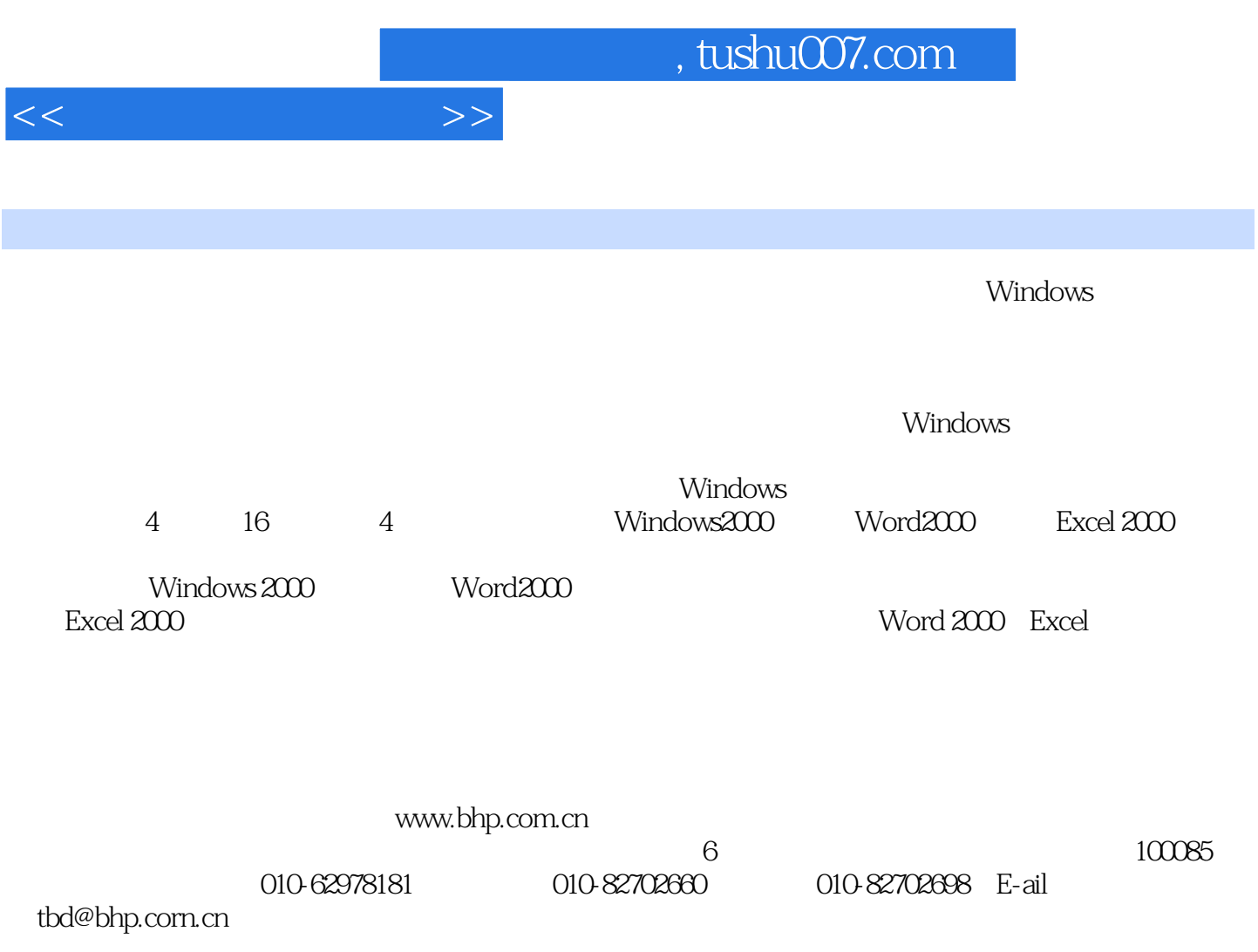

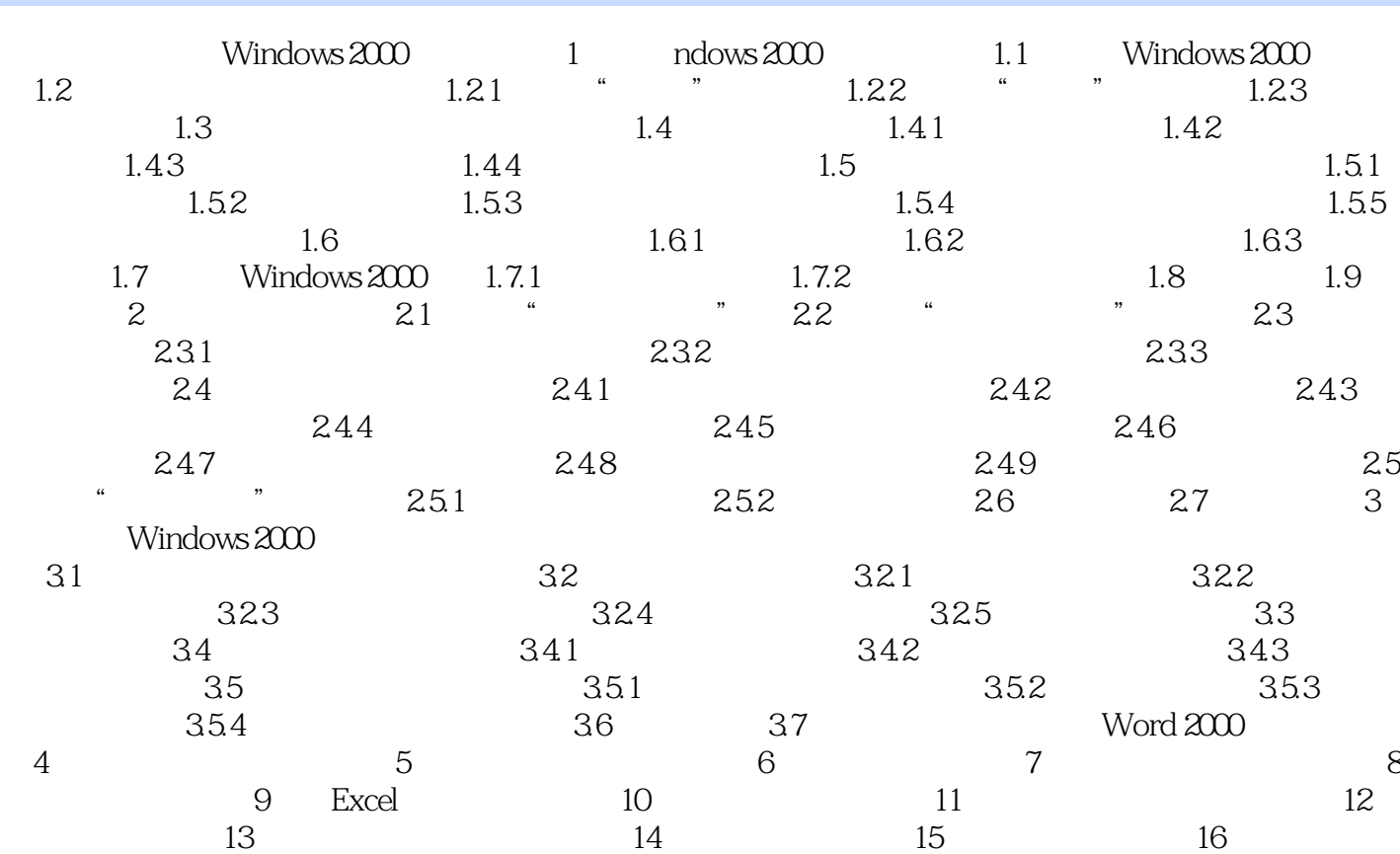

 $<<$ 

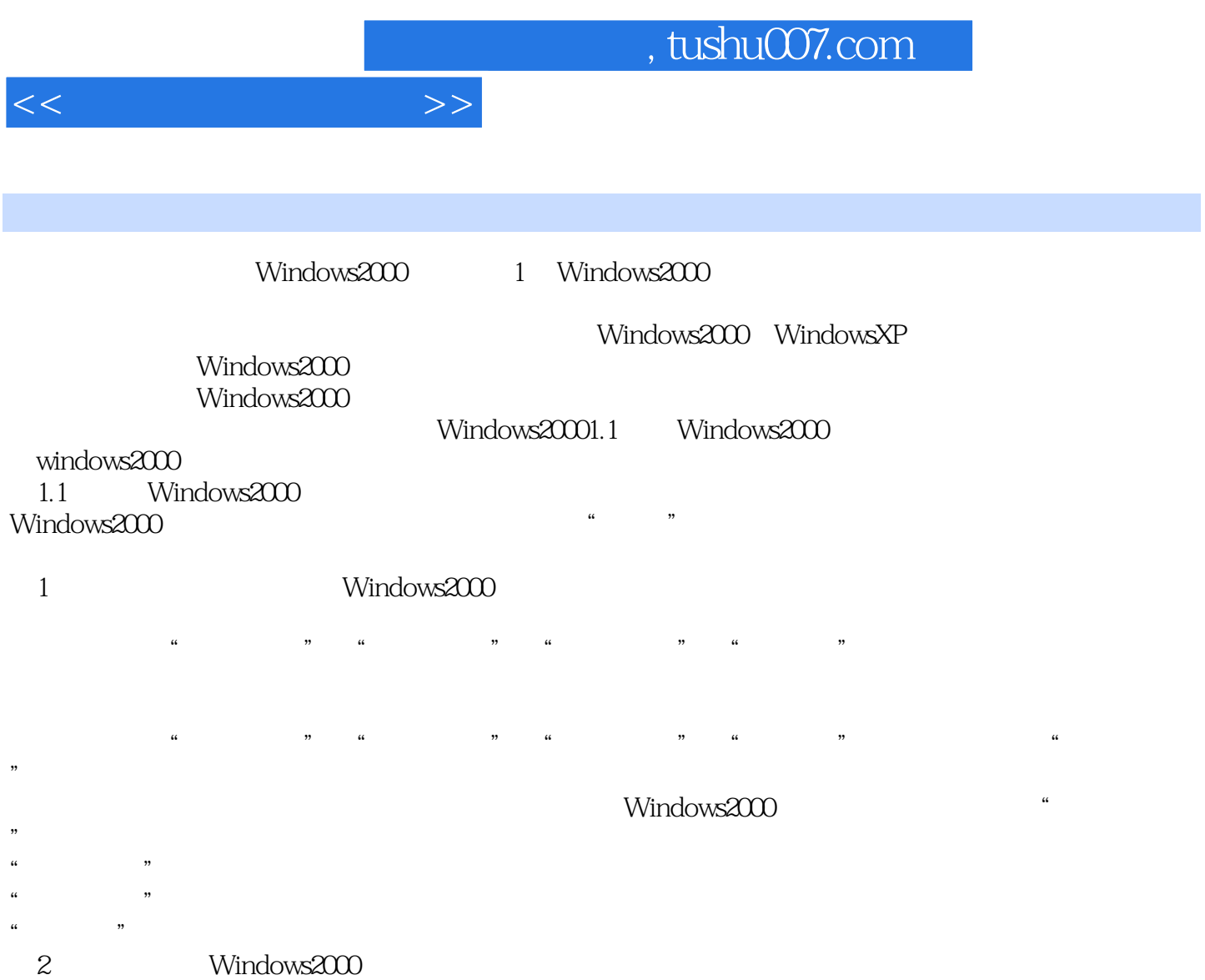

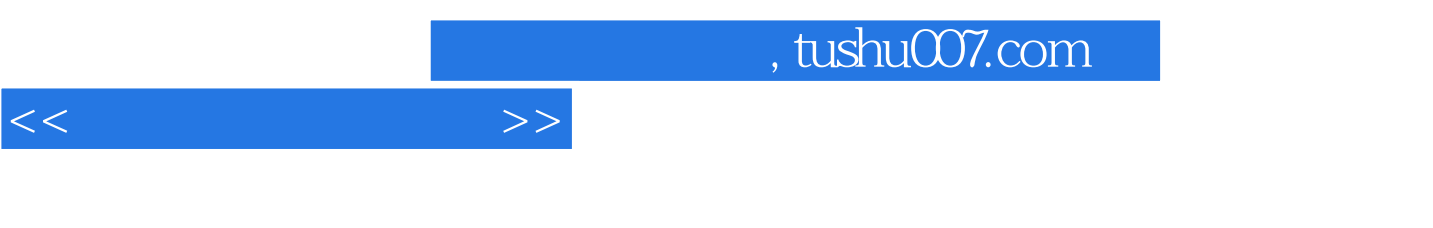

 $\cdot$ Windows2000,Word2000,Excel2000 $\cdot$  ( $\cdot$ )

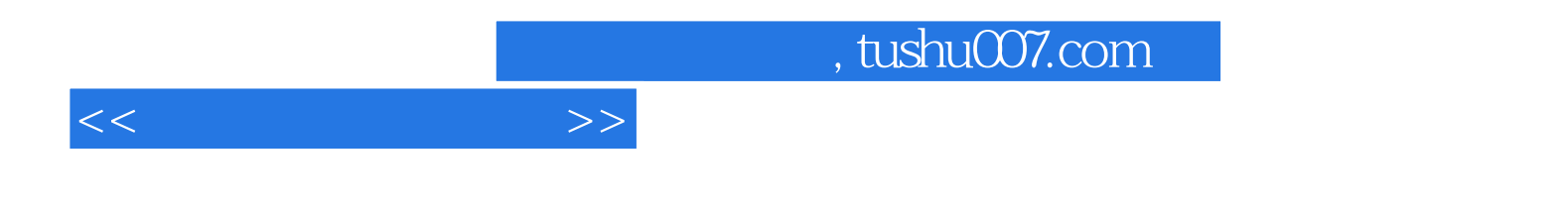

本站所提供下载的PDF图书仅提供预览和简介,请支持正版图书。

更多资源请访问:http://www.tushu007.com